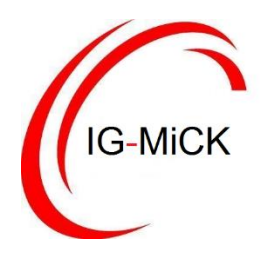

IG-MiCK c/o Z-KODA-MAS / Godesberger Allee 127 / 53175 Bonn

## IG**-**MICK **I**NTERESSEN**G**EMEINSCHAFT **M**ITARBEITENDE **I**N **C**ARITAS UND **K**IRCHE

**POSTANSCHRIFT** IG**-**MICK C/O Z-KODA-MITARBEITERSEITE

> GODESBERGER ALLEE 127 53175 BONN

TELEFON: +49(0)228/2439.571 TELEFAX: +49(0)228/2439.573

WWW.IG-MICK.DE F.FRANZEN-MAS@ZENTRALKODA.DE

Bonn, den 11. März 2018

## **Nachruf**

## **IG-MiCK trauert um Karl Kardinal Lehmann**

Die Nachricht vom Tod von Kardinal Lehmann macht uns traurig.

Kardinal Lehmann stand für eine offene, den Menschen und der Welt zugewandte Kirche. Er hat als Vorsitzender der Deutschen Bischofskonferenz von 1987 bis 2008 die Modernisierung des Kirchlichen Arbeitsrechts in der katholischen Kirche in Deutschland und ihrer Caritas deutlich vorangebracht. Der Dialog auf Augenhöhe mit den Vertreterinnen und Vertretern der Mitarbeitenden war für ihn dabei selbstverständlich.

Wir werden ihn nicht vergessen.

Er ruhe in Gottes ewigem Frieden.

Thomas Schwendele Thomas Rühl Stefan Bug

*Thomas Schwendele* Mitarbeiterseite der Zentralen Kommission zur Ordnung des Arbeitsvertragsrechts im kirchlichen Dienst (Zentral-KODA-MAS)

*Thomas Rühl* Mitarbeiterseite der Arbeitsrechtlichen Kommission des Deutschen Caritasverbandes e.V. (ak.mas)

\_\_\_\_\_\_\_\_\_\_\_\_\_\_\_\_\_\_\_\_\_\_\_\_\_\_\_\_\_\_\_\_\_\_\_\_\_\_\_\_\_\_\_\_\_\_\_\_\_\_\_\_\_\_\_\_\_\_\_\_\_\_\_\_\_\_\_\_\_\_\_\_\_\_\_\_

*Stefan Bug* Bundesarbeitsgemeinschaft der Mitarbeitervertretungen im Bereich der Deutschen Bischofskonferenz (BAG-MAV)

**Die InteressenGemeinschaft der Mitarbeitenden in Caritas und Kirche (IG-MiCK) ist ein Bündnis der Sprecher der Tarifkommissionen der Mitarbeiterseiten und der Mitbestimmungsorgane auf Bundesebene der 750.000 Beschäftigten in der katholischen Kirche und ihrer Caritas.**